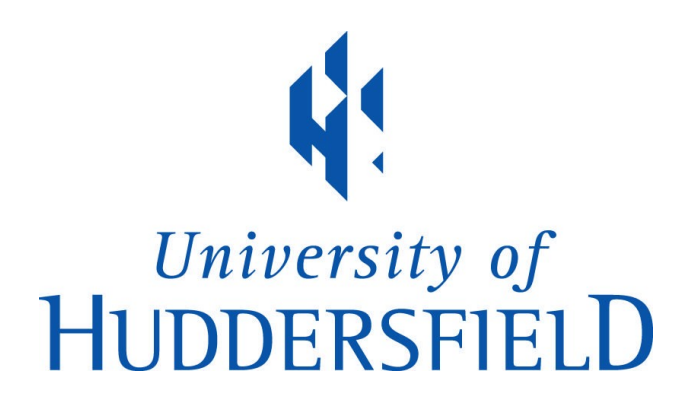

## **University of Huddersfield Repository**

Walsh, Andrew

QR Codes: using mobile phones to deliver library instruction and help at the point of need

## **Original Citation**

Walsh, Andrew (2010) QR Codes: using mobile phones to deliver library instruction and help at the point of need. In: LILAC 2010, 29-31st March 2010, Limerick.

This version is available at http://eprints.hud.ac.uk/7250/

The University Repository is a digital collection of the research output of the University, available on Open Access. Copyright and Moral Rights for the items on this site are retained by the individual author and/or other copyright owners. Users may access full items free of charge; copies of full text items generally can be reproduced, displayed or performed and given to third parties in any format or medium for personal research or study, educational or not-for-profit purposes without prior permission or charge, provided:

- The authors, title and full bibliographic details is credited in any copy;
- A hyperlink and/or URL is included for the original metadata page; and
- The content is not changed in any way.

For more information, including our policy and submission procedure, please contact the Repository Team at: E.mailbox@hud.ac.uk.

http://eprints.hud.ac.uk/

QR codes—using mobile phones to deliver library instruction and help at the point of need.

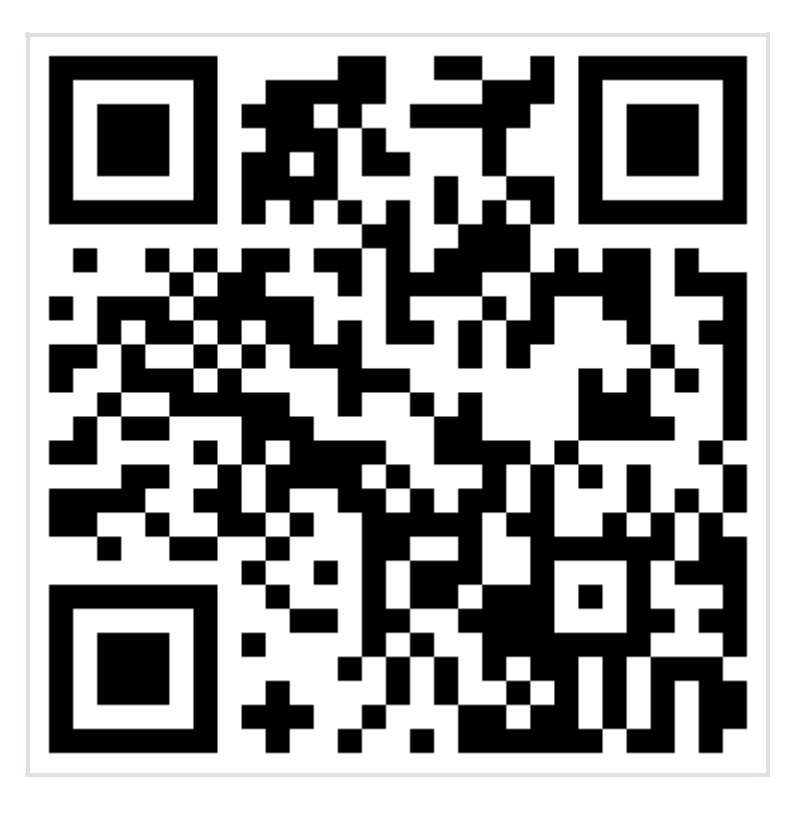

 Slides available at: http://eprints.hud.ac.uk/7250 or through QR code above.

 To get a QR code reader for your mobile phone, visit www.tigtags.com/getqr or search for QR code reader using your favourite web search engine.

 Andrew Walsh a.p.walsh@hud.ac.uk

Twitter—@andywalsh999

QR codes—using mobile phones to deliver library instruction and help at the point of need.

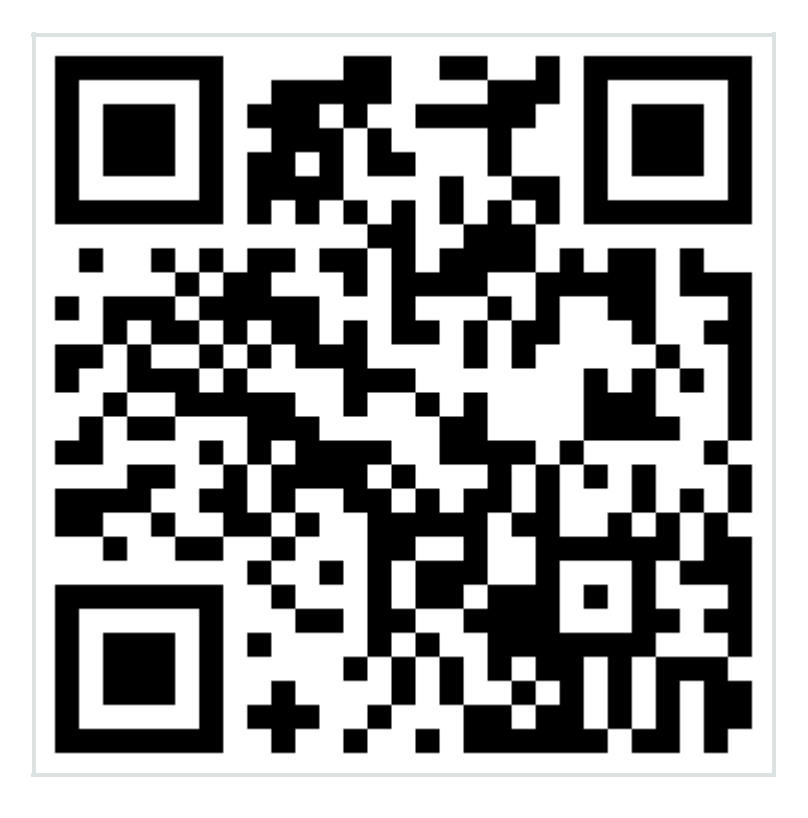

 Slides available at: http://eprints.hud.ac.uk/7250 or through QR code above.

 To get a QR code reader for your mobile phone, visit www.tigtags.com/getqr or search for QR code reader using your favourite web search engine.

 Andrew Walsh a.p.walsh@hud.ac.uk Twitter—@andywalsh999